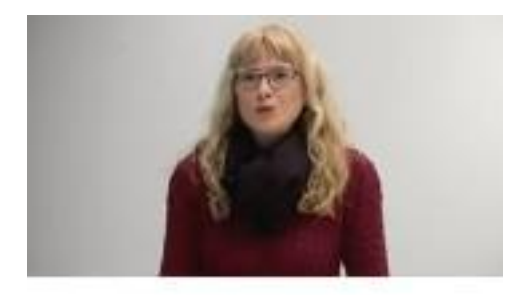

Dr. Elke Reinhardt-Becker

Der sichere Weg zur literaturwissenschaftlichen Hausarbeit

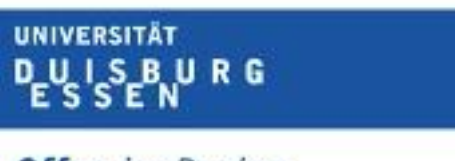

**Offen** im Denken

# **Das 6-Schritte-Programm: Der sichere Weg zur literaturwissenschaftlichen Hausarbeit – ein Videotutorial**

Wenn die erste literaturwissenschaftliche Hausarbeit im Germanistikstudium ansteht, kann man als Anfänger\*in viel falsch, aber auch viel richtig machen. Dies habe ich selbst als Studentin erlebt und in den mehr als zwei Jahrzehnten meiner Lehrtätigkeit bei meinen Studierenden beobachten können.

Es beginnt mit der *richtigen Textgrundlage*: Nicht jeder Schmuckband des "Zauberbergs" von Thomas Mann eignet sich für eine wissenschaftliche Untersuchung. Es geht weiter mit der *richtigen Art der Lektüre* und des Umgangs mit dem Primärtext – mit Bleistift, bunten Klebezetteln und Notizbuch(-App). Sind dann die ersten eigenen Thesen zum Werk

erarbeitet, zeichnet sich langsam eine Fragestellung ab, gilt es, *einschlägige* 

*Sekundärliteratur* zu recherchieren, eine *Bibliographie* zu erstellen, die Artikel und Monographien zu beschaffen und sich mit ihnen auseinanderzusetzen. Dafür wird Wissen über die *Theorien und Methoden der Literaturwissenschaft* benötigt. Nur wer erkennen kann, von welcher Perspektive aus ein Forschungsbeitrag geschrieben ist, kann sich mündig mit den vorgebrachten Lesarten des literarischen Textes befassen. Deswegen stelle ich im Anschluss an die "Einführung in die Literaturwissenschaft" nochmals – sozusagen im Schnelldurchlauf – alle relevanten Theorien und Methoden vor und ordne sie zentralen Paradigmen zu. Zudem nenne ich zu jeder Methode ein *mögliches Hausarbeitsthema*, das Sie mit diesem Analyseinstrumentarium bearbeiten könnten. Manchmal beziehe ich mich auf bereits vorhandene Aufsätze, manchmal entwickle ich spontan Ideen – immer am Beispiel von Johann Wolfgang *Goethes Briefroman* "Die Leiden des jungen Werthers" [1774] Sind diese Arbeitsschritte erfolgt, kann die *Hausarbeit konzipiert und verfasst* werden. Wie genau dies funktionieren kann, präsentiere ich Ihnen anhand von Beispielen, auch zu Formulierungen gibt es Hinweise, zur kritischen Einbindung und Diskussion der Sekundärliteratur, zur *korrekten Form von bibliografischen Angaben*, zum *Paraphrasieren und Zitieren*, usw. ...

#### **Schritt 1: Lektüre des Primärtextes**

- Nie die Sekundärliteratur zuerst lesen!
- Zu(ver)lässige Textgrundlagen: historisch-kritische und Studienausgaben

## **Schritt 2: Arbeit am und mit dem Primärtext**

- Textbearbeitung: Beschreibung
- Textbearbeitung: Analyse
- Verständnishypothesen
- Primärtextdateien erstellen
- Textzusammenfassung

## [https://youtu.be/STmmT\\_CcTTw](https://youtu.be/STmmT_CcTTw)

## **Schritt 3: Bibliographieren**

• Informationsbeschaffung: Lexika; Literaturgeschichten; Epochen-, Gattungs- und Autorenmonographien

- Literaturrecherche: Fachbibliographien (BDSL-Tutorial); Spezialbibliographien; Suche nach der neuesten Literatur (Online-Zeitschriften, Innsbrucker Zeitungsarchiv – jeweils mit Kurztutorial)
- Korrekte Form der bibliografischen Angabe (mit "try-and-error"-Beispiel)
- Literaturhinweise

#### <https://youtu.be/u3zIxX7jlqo>

#### **Schritt 4: Arbeit mit der Forschungsliteratur**

- Vom bibliographischen Material zur Bibliographie
- Methodenidentifikation: Methoden, die im weitesten Sinne der Hermeneutik zugeordnet werden können; Methoden, die im weitesten Sinne dem Poststrukturalismus zugeordnet werden können; Methoden, die keinem der vorherrschenden Paradigmen eindeutig zugeordnet werden können
- Exzerpt

Zwei Videos:

<https://youtu.be/gW3uRPQWq0g> <https://youtu.be/cslmO3OaGXA>

## **Schritt 5: Gliederung und Konzeption**

<https://youtu.be/rckP8wPUVVs>

## **Schritt 6: Abfassung der Hausarbeit**

- Dialog mit der Forschungsliteratur
- Einleitung, Fazit und Ausblick
- Stilfragen
- Seitengestaltung, bibliographische Angaben
- Gebrauch von Fußnoten, Umgang mit Zitaten
- Havard Notation
- Literaturverzeichnis
- letzte Schritte vor der Abgabe

<https://youtu.be/iBLB33Zshao>